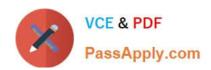

# **C\_MDG\_1909**<sup>Q&As</sup>

SAP Certified Application Associate - SAP Master Data Governance

# Pass SAP C\_MDG\_1909 Exam with 100% Guarantee

Free Download Real Questions & Answers PDF and VCE file from:

https://www.passapply.com/c\_mdg\_1909.html

100% Passing Guarantee 100% Money Back Assurance

Following Questions and Answers are all new published by SAP Official Exam Center

- Instant Download After Purchase
- 100% Money Back Guarantee
- 365 Days Free Update
- 800,000+ Satisfied Customers

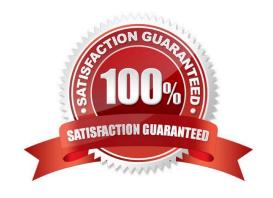

# https://www.passapply.com/c\_mdg\_1909.html

2024 Latest passapply C\_MDG\_1909 PDF and VCE dumps Download

#### **QUESTION 1**

What are the following further basics about defining key mappings?

- A. Key mapping is required in communication if you work with unharmonized keys in your system landscape.
- B. Key mapping can be used without any Customizing.
- C. Review and enhance the basic mapping rules in customizing if required or you created your own Business Objects.
- D. Support for ID-mapping, including key mapping of master data and value mapping of organizational data

Correct Answer: ABC

#### **QUESTION 2**

Which replication options can you offer to the business user when you define an edition? There are 3 correct answers to this question.

- A. The business user can choose between replication per change request and replication per entity type.
- B. Replication per change request only
- C. Replication per entity type only
- D. The business user can choose between replication per change request and replication per edition.
- E. Replication per edition only

Correct Answer: BDE

#### **QUESTION 3**

You need to configure the Business Context Viewer for SAP Master Data Governance. Which actions do you perform?

There are 2 correct answers to this question.

- A. Select data providers
- B. Create a dedicated change request type
- C. Define query views with SAP Business Objects Dashboards (Xcelsius)
- D. Define a table and chart presentation

Correct Answer: AD

#### 5011000741104401.7

# **QUESTION 4**

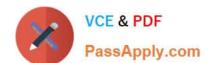

# https://www.passapply.com/c\_mdg\_1909.html

2024 Latest passapply C\_MDG\_1909 PDF and VCE dumps Download

What are the features of generic search configuration parameters?

- A. The Search Criteria and Search Results areas can be configured by creating your own configuration for the Web Dynpro application USMD\_SEARCH.
- B. The Search Control area is included automatically. The visibility of it and its drop-down lists is controlled by parameterization and configuration.
- C. Overall, three entity types are created. One for the design study name (ZHRCHNAME), one for the work packages (ZWPHIER), and one for the year (ZYEAR).
- D. Additional UI elements are available that can be added to the single item maintenance UI in order to maintain information on higher level nodes and predecessors

Correct Answer: AB

#### **QUESTION 5**

When an entity is checked, the method CHECK\_ENTITY is called once for each entity type of the changed master data. In this method you define all rules for checking the entities in the data model.

When checking a change request, which methods are called consecutively:

- A. CHECK\_CREQUEST\_START
- B. CHECK\_CREQUEST (once for each entity type of the changed master data in the change request)
- C. CHECK\_CREUQEST\_FINAL
- D. None of the above.

Correct Answer: ABC

#### **QUESTION 6**

As depicted in the figure, SAP MDG Augmented by SAP MDG Custom Objects, however, there are many more objects that need governance and where organizations need to watch for their data quality.

What are the includes in these?

- A. Fixed and intangible assets
- B. Warehouses
- C. Locations
- D. Inventory enhancement
- E. Legal entities
- F. Production sites

Correct Answer: ABCEF

#### **QUESTION 7**

What are the transaction sale?

- A. Define and Assign Logical Systems
- B. Create RFC Connections (SM59)
- C. Business system
- D. Maintain Distribution Model (MD64)
- E. Generate Partner Profiles (WE20)

Correct Answer: ABDE

#### **QUESTION 8**

Which of the following SAP Fiori application types runs on any database andis NOT restricted to SAP HANA?

Please choose the correct answer.

- A. Transactional
- B. Workflow
- C. Analytical
- D. Fact sheet

Correct Answer: A

#### **QUESTION 9**

What is user and Administration Roles for Configuration in Transaction PFCG?

- A. SAP\_BC\_TREX\_ADMIN
- B. SAP\_ESH\_LOCAL\_ADMIN
- C. SAP\_MDGA\_MENU ?Master Data Governance: Analytics
- D. None of the above.

Correct Answer: ABC

#### **QUESTION 10**

You need to enhance the data model with a custom field which should be maintained by the processor via

user interface.

Instead of using the SAP Fiori applications, classic Web Dynpro applications are used. The custom field does NOT have to be replicated to the target system(s).

Which activities must you perform?

There are 2 correct answers to this question.

- A. Implement the Data Model Enhancement BAdi and map the new field to the corresponding entity.
- B. Adjust the workflow setup for the corresponding process(es) to make the field maintainable in the process.
- C. Customize the UI Configuration of the corresponding entity with the custom field in the Floorplan Manager (FPM).
- D. Enhance the corresponding entity with the custom field in the SAP Master Data Governance data model, activate the data model and generate the data-model specific structures.

Correct Answer: CD

#### **QUESTION 11**

What is use cases for data transfer?

- A. An initial load in the MDG implementation phase, such as importing data into a new MDG system.
- B. An initial load while operating MDG, such as importing data from new client systems into an already-running MDG system.
- C. High volume delta loads from already connected client systems.
- D. High volume exports from MDG to client systems.
- E. Export Master Data

Correct Answer: ACDE

#### **QUESTION 12**

What are the features of MDG communicator configuration?

- A. It includes a reference to an UIBB of the OVP that supplies the MDG Communicator at runtime with the information about the main entity.
- B. On a technical level, it creates a wire from this UIBB to the Change Request UIBB (using the same parameters as for other wires in the OVP).
- C. Add a reason for your change request type with the pattern b) SFZ## by adding them and specify a reason.
- D. Call transaction a) MDGIMG. Find under General Settings Process Modeling Change Requests Define Rejection Reasons for Change Requests

Correct Answer: AB

#### **QUESTION 13**

You compare SAP Master Data Governance (MDG), consolidation and mass change with SAP MDG, central governance. Which capabilities are unique for SAP MDG, consolidation and mass change?

There are 2 correct answers to this question.

- A. SAP HANA fuzzy search can be integrated
- B. Best records can be calculated
- C. All process-related UIs are SAP Fiori-based
- D. Mass changes can be performed

Correct Answer: AD

#### **QUESTION 14**

Which of the following Master Data Governance solutions and content are delivered by Utopia Inc.?

There are 3 correct answers to this question.

- A. SAP Asset Information Workbench by Utopia
- B. SAP Master Data Governance, enterprise asset management extension by Utopia
- C. SAP Master Data Governance, classification system extension by Utopia
- D. SAP Master Data Governance, healthcare extension by Utopia
- E. SAP Master Data Governance, retail and fashion management extension by Utopia

Correct Answer: ABE

# **QUESTION 15**

Your customer wants to implement a complex agent determination with the rule-based workflow. Which options does SAP Master Data Governance offer to implement the requested agent determination logic?

There are 2 correct answers to this question.

- A. A change request type can be configured accordingly so that individual agent determination is allowed.
- B. A service name can be assigned in the Business Rule Framework plus decision table that allows and controls a BAdl call.
- C. A business activity can be defined as agent determination activity.

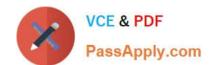

D. A user agent value column of the Business Rule Framework plus decision table can be filled with an organizational structure entry (for example user, org unit).

Correct Answer: BD

<u>Latest C MDG 1909</u> <u>Dumps</u> C MDG 1909 PDF Dumps C MDG 1909 Study Guide